## CQRS Local - PCSE Q&A

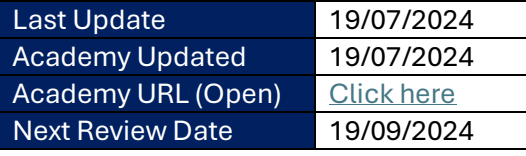

## **PCSE will work in exactly the same way as CQRS National – the only difference being is that you choose the Paycode (s).**

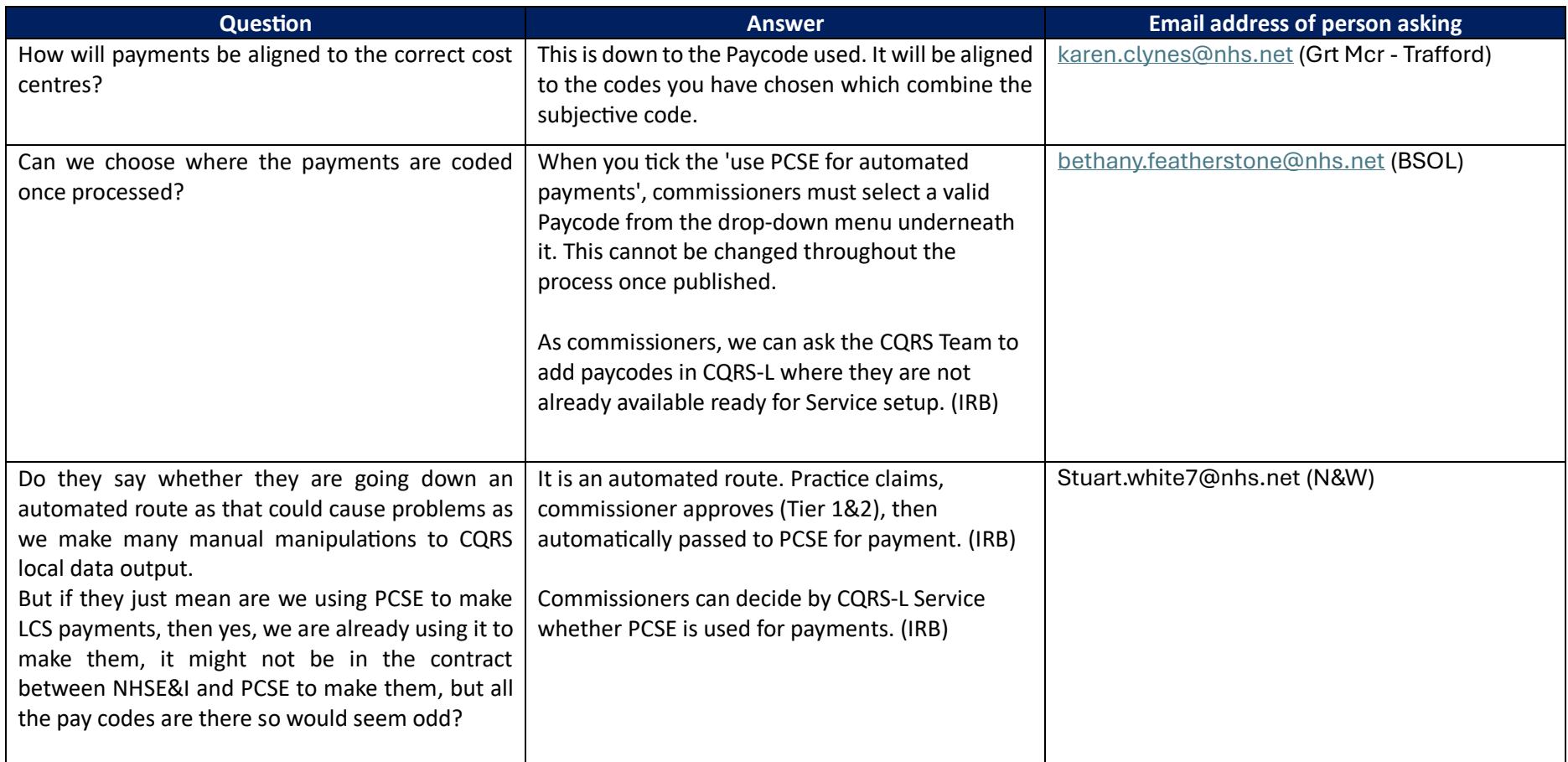

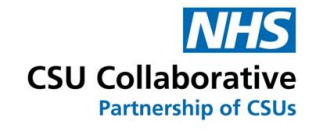

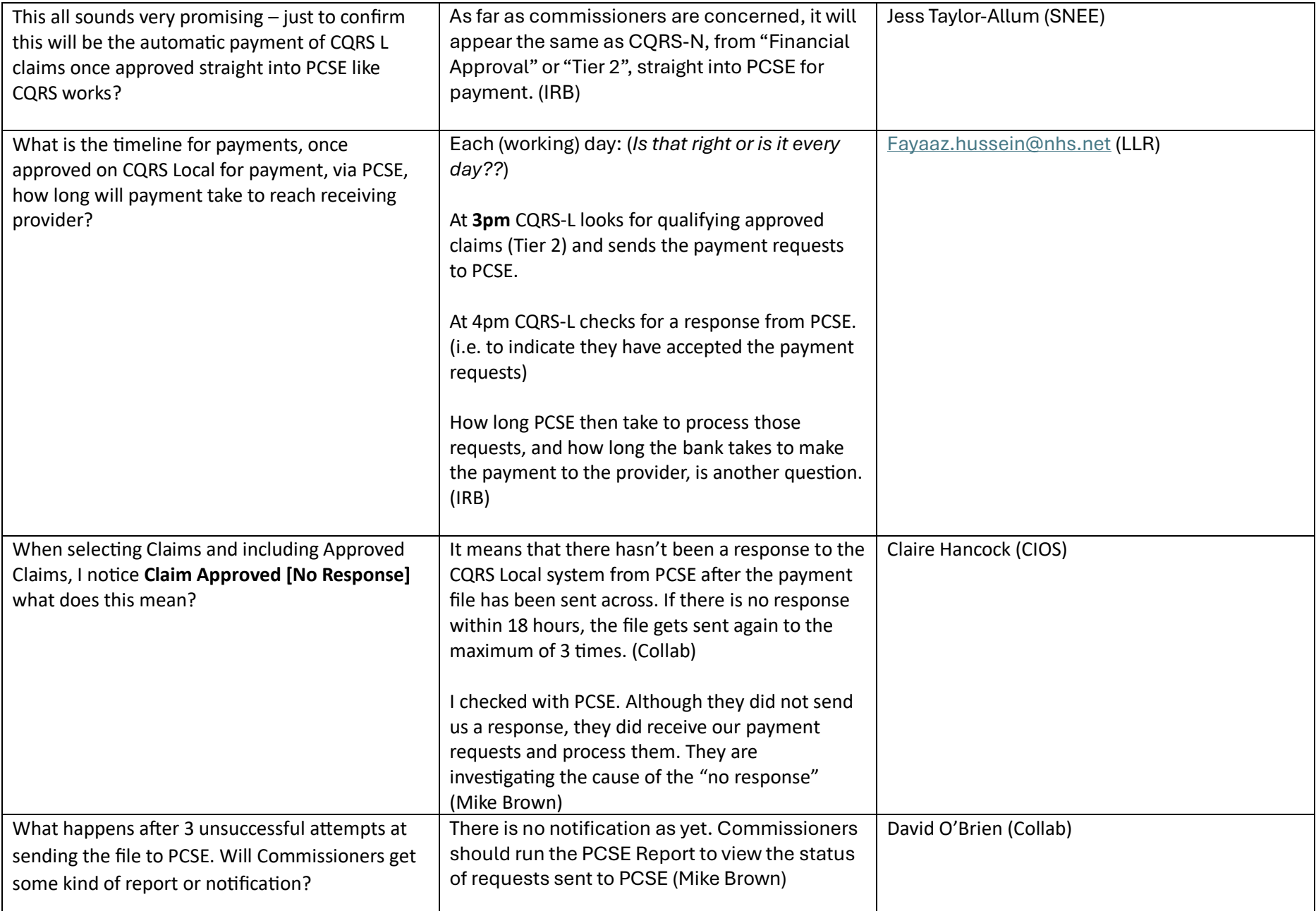

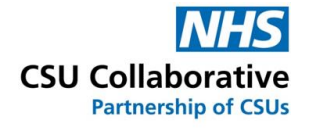

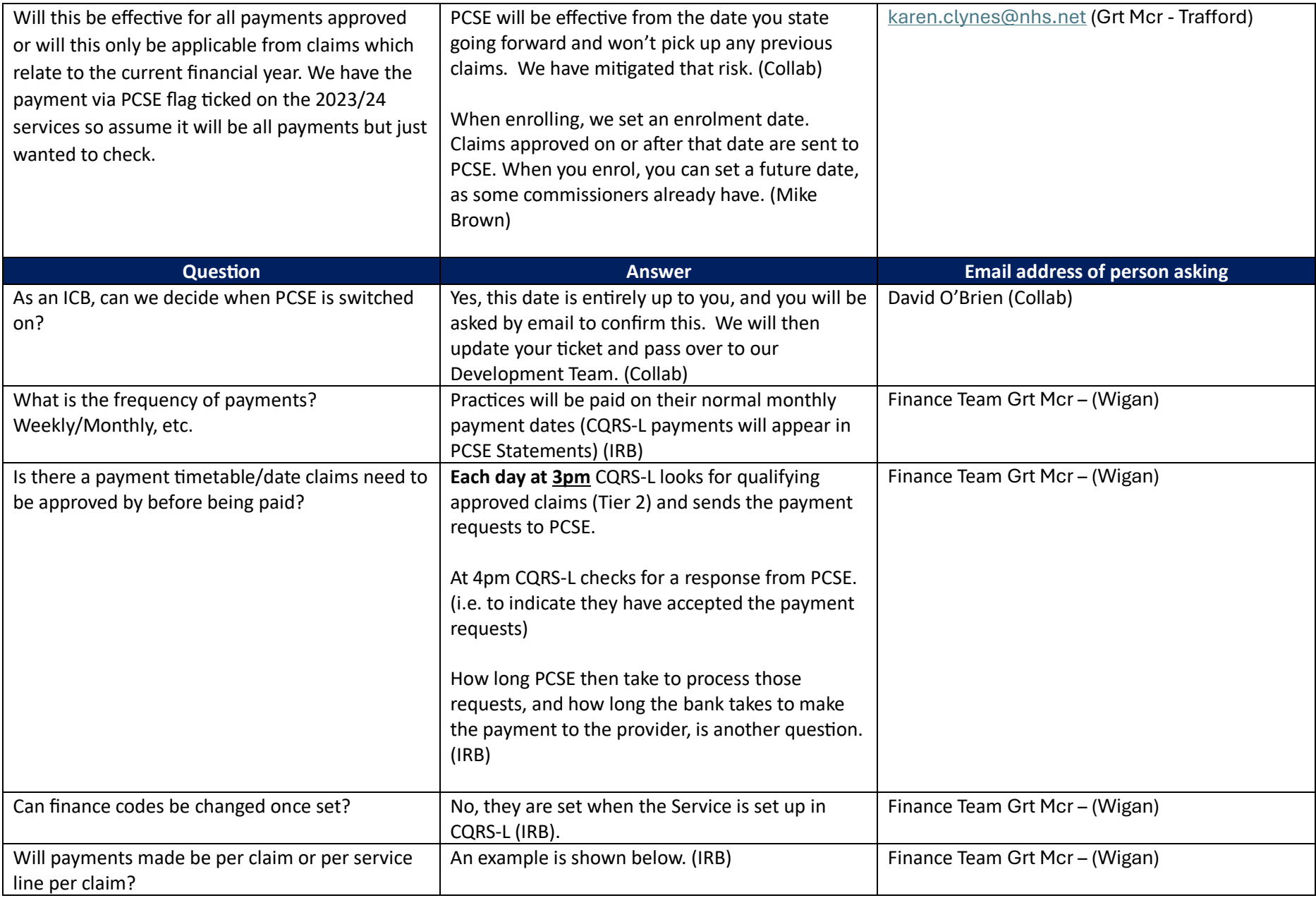

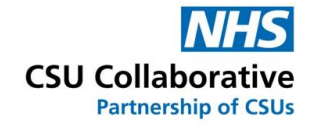

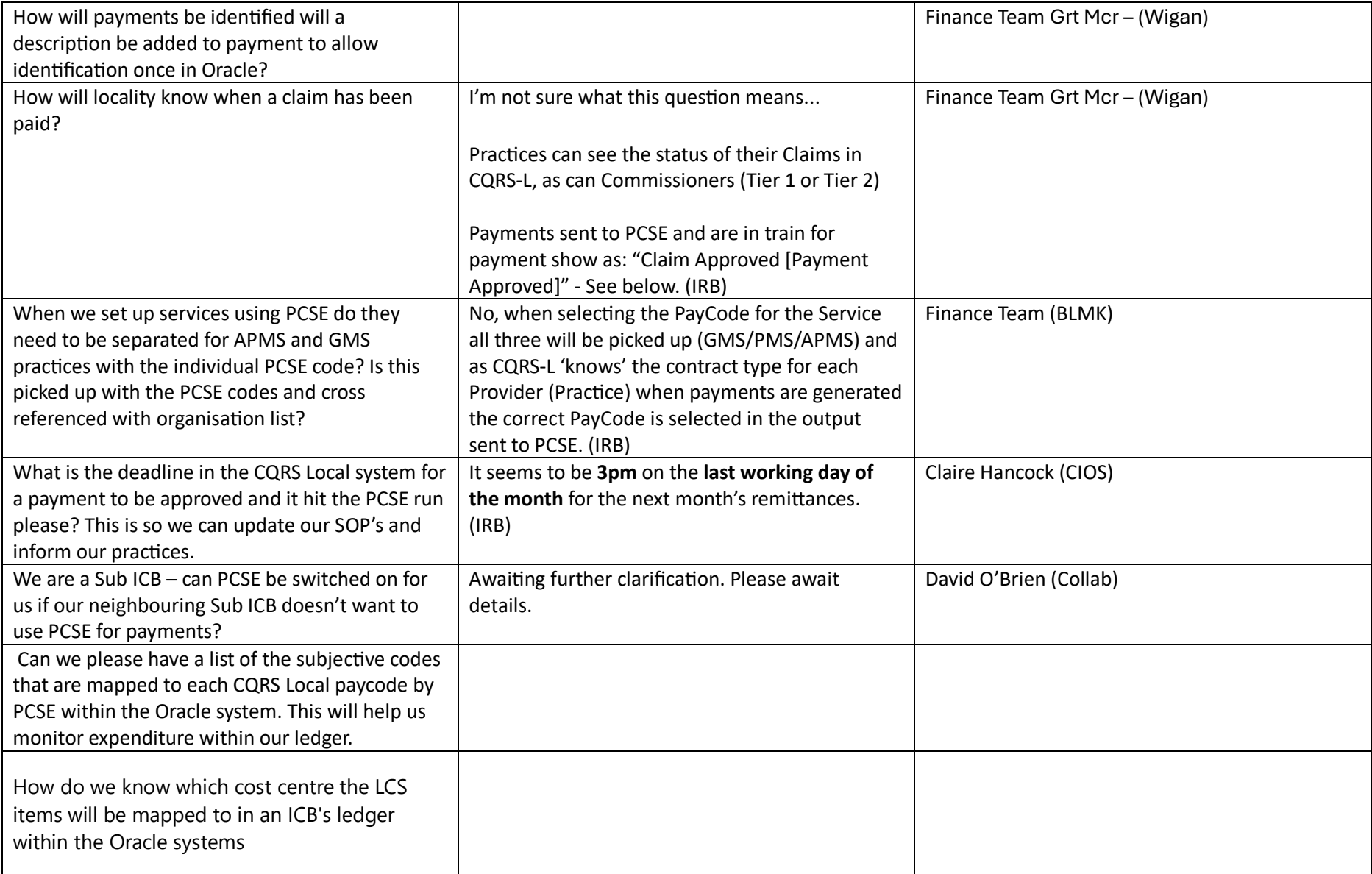

Cont.

## Example of CQRS-L => PCSE Statement (Seems to correlate so far  $\bigoplus$   $\odot$ )

## **CQRS Local**

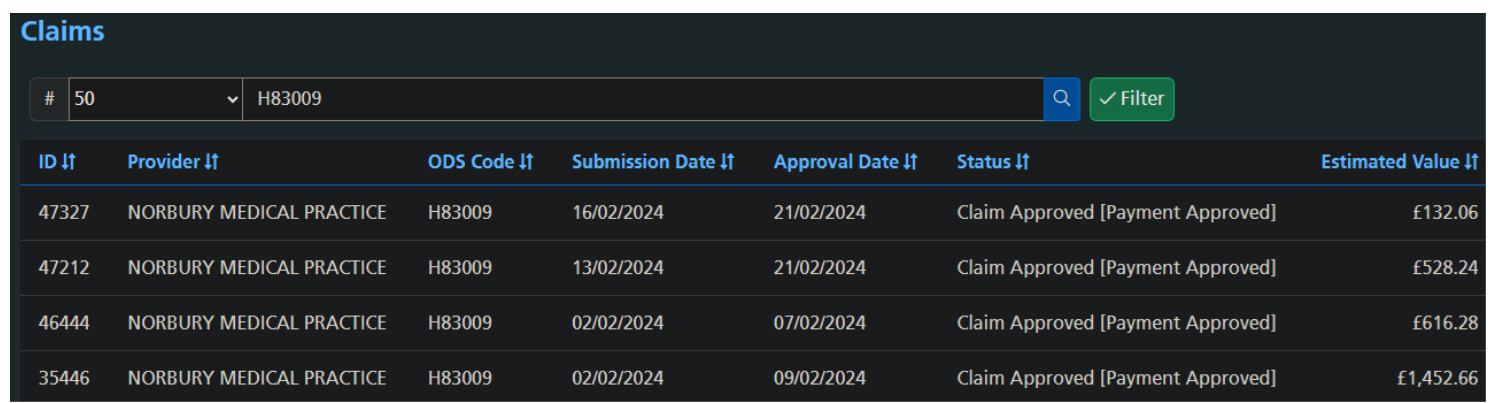

**PCSE**

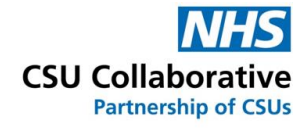

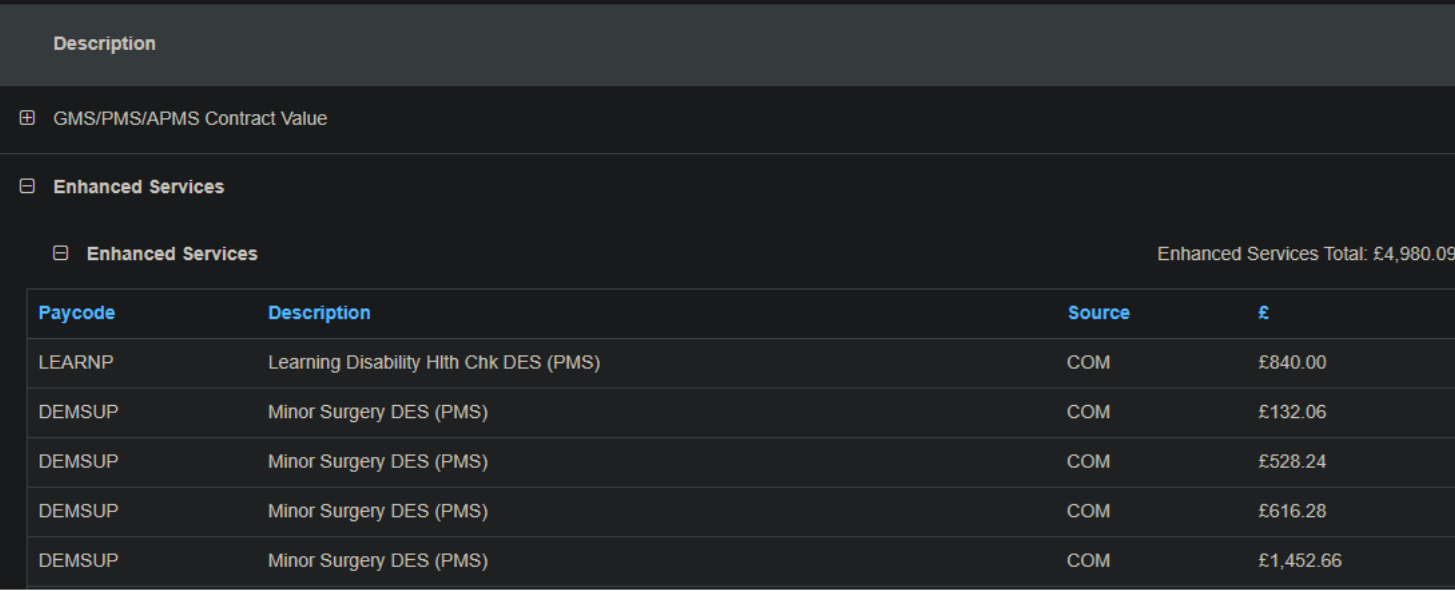